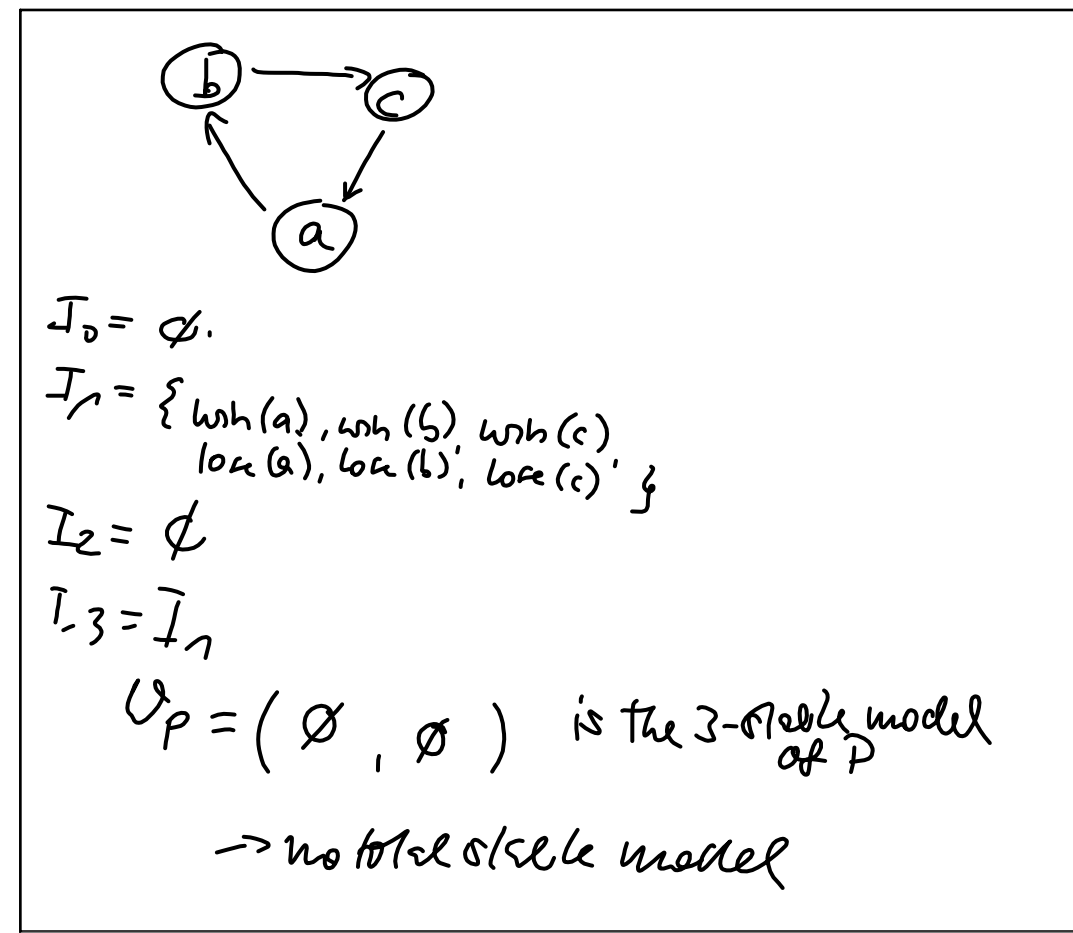

Jul 10-14:09

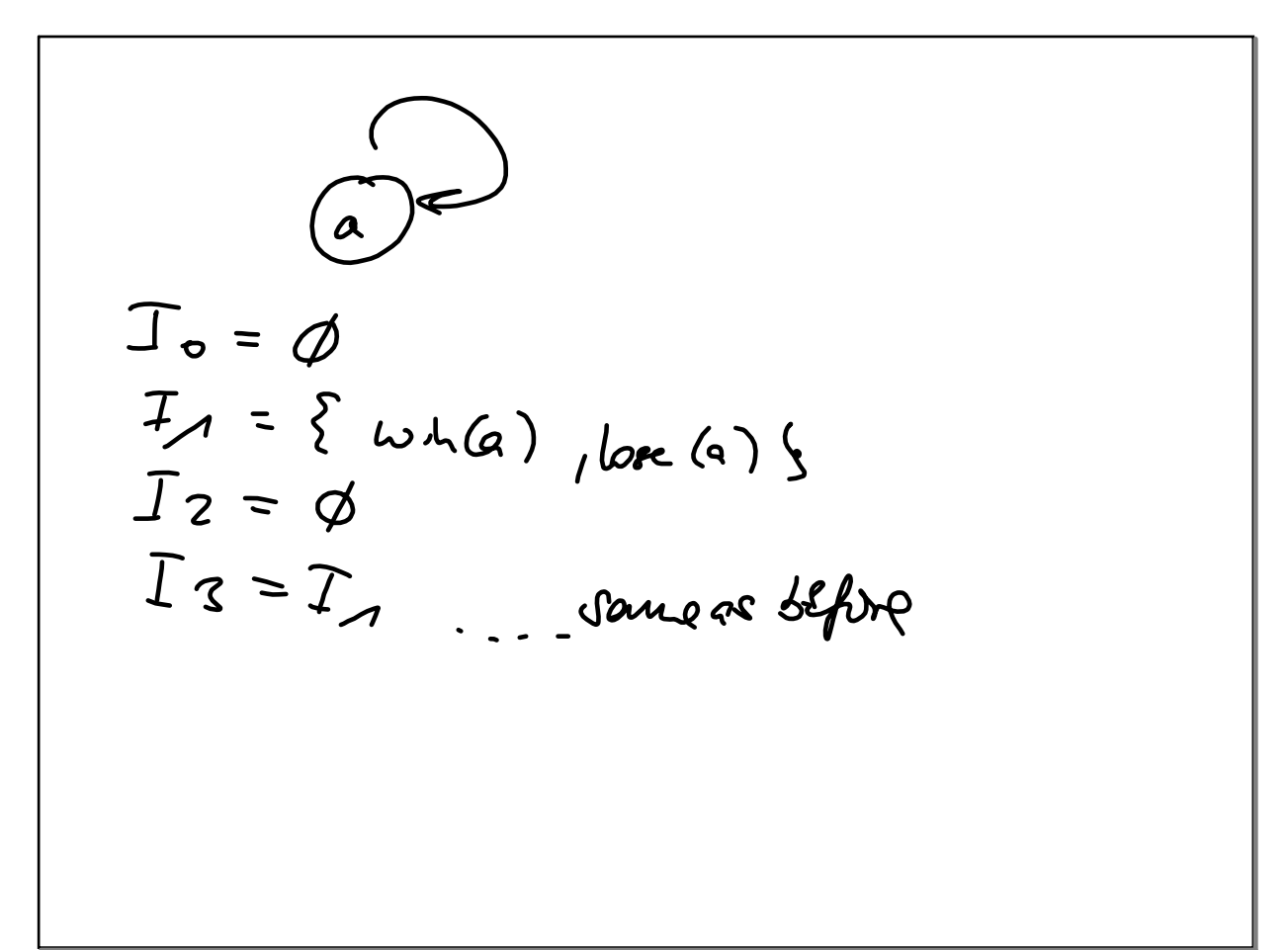

$$
9.630 \text{ rad}
$$
\n
$$
P \text{ positive Prg}
$$
\n
$$
T_{0} = \emptyset
$$
\n
$$
P_{0} = P
$$
\n
$$
P_{0} = P
$$
\n
$$
P_{0} = P
$$
\n
$$
P_{0} = P
$$
\n
$$
P_{0} = P
$$
\n
$$
P_{0} = \frac{P_{0}}{P_{0}} = \frac{P_{0}}{P_{0}} = \frac{P_{0}}{P
$$

Jul 10-14:38

C30 84.2 :  
\nQ=15  
\nPut have that  
\n
$$
u + v + v
$$
  
\n $u = 1$   
\n $u = 1$   
\n $u = 1$   
\n $u = 1$   
\n $u = 1$   
\n $u = 1$   
\n $u = 1$   
\n $u = 1$   
\n $u = 1$   
\n $u = 1$   
\n $u = 1$   
\n $u = 1$   
\n $u = 1$   
\n $u = 1$   
\n $u = 1$   
\n $u = 1$   
\n $u = 1$   
\n $u = 1$   
\n $u = 1$   
\n $u = 1$   
\n $u = 1$   
\n $u = 1$   
\n $u = 1$   
\n $u = 1$   
\n $u = 1$   
\n $u = 1$   
\n $u = 1$   
\n $u = 1$   
\n $u = 1$   
\n $u = 1$   
\n $u = 1$   
\n $u = 1$   
\n $u = 1$   
\n $u = 1$   
\n $u = 1$   
\n $u = 1$   
\n $u = 1$   
\n $u = 1$   
\n $u = 1$   
\n $u = 1$   
\n $u = 1$   
\n $u = 1$   
\n $u = 1$   
\n $u = 1$   
\n $u = 1$   
\n $u = 1$   
\n $u = 1$   
\n $u = 1$   
\n $u = 1$   
\n $u = 1$   
\n $u = 1$   
\n $u = 1$   
\n $u = 1$   
\n $u = 1$   
\n $u = 1$   
\n $u = 1$ <

Exaple with wove fame  $F = 4vh(9)v$  with  $(4)$ ? assist a vb, but not which one Jul 10-14:58 fencle (x)  $\leftarrow$  male (x), perou (x).<br>Incle (x)  $\leftarrow$  male (x), perou (x).  $H$  $i(y(x))$   $\leftarrow$  under (k) v female  $(x)$  $P$ ess  $(x)$  =  $H_{ij}(x)$ 

S1.634  
\n
$$
\begin{array}{rcl}\n\vdots & & & & & & \\
\hline\n\vdots & & & & & \\
\hline\n\vdots & & & & & \\
\hline\n\vdots & & & & \\
\hline\n\vdots & & & & \\
\hline\n\vdots & & & & \\
\hline\n\vdots & & & & \\
\hline\n\vdots & & & & \\
\hline\n\vdots & & & & \\
\hline\n\vdots & & & & \\
\hline\n\vdots & & & & \\
\hline\n\vdots & & & & \\
\hline\n\vdots & & & & \\
\hline\n\vdots & & & & \\
\hline\n\vdots & & & & \\
\hline\n\vdots & & & & \\
\hline\n\vdots & & & & \\
\hline\n\vdots & & & & \\
\hline\n\vdots & & & & \\
\hline\n\vdots & & & & \\
\hline\n\vdots & & & & \\
\hline\n\vdots & & & & \\
\hline\n\vdots & & & & \\
\hline\n\vdots & & & & \\
\hline\n\vdots & & & & \\
\hline\n\vdots & & & & \\
\hline\n\vdots & & & & \\
\hline\n\vdots & & & & \\
\hline\n\vdots & & & & \\
\hline\n\vdots & & & & \\
\hline\n\vdots & & & & \\
\hline\n\vdots & & & & \\
\hline\n\vdots & & & & \\
\hline\n\vdots & & & & \\
\hline\n\vdots & & & & \\
\hline\n\vdots & & & & \\
\hline\n\vdots & & & & \\
\hline\n\vdots & & & & \\
\hline\n\vdots & & & & \\
\hline\n\vdots & & & & \\
\hline\n\vdots & & & & \\
\hline\n\vdots & & & & \\
\hline\n\vdots & & & & \\
\hline\n\vdots & & & & \\
\hline\n\vdots & & & & \\
\hline\n\vdots & & & & \\
\hline\n\vdots & & & & \\
\hline\n\vdots & & & & \\
\hline\n\vdots & & & & \\
\hline\n\vdots & & & & \\
\hline\n\vdots & & & & \\
\hline\n\vdots & & & & \\
\hline\n\vdots & & & & \\
\hline\n\vdots & & & & \\
\hline\n\vdots & & & & \\
\hline\n\vdots & & & & \\
\hline\n\vdots & & & & \\
\hline\n\vdots & & & & \\
\hline\n\vdots & & & & \\
\hline\n\vdots & & & & \\
\hline\n\vdots & & & & \\
\hline\n\vdots & & &
$$

## Jul 10-15:12

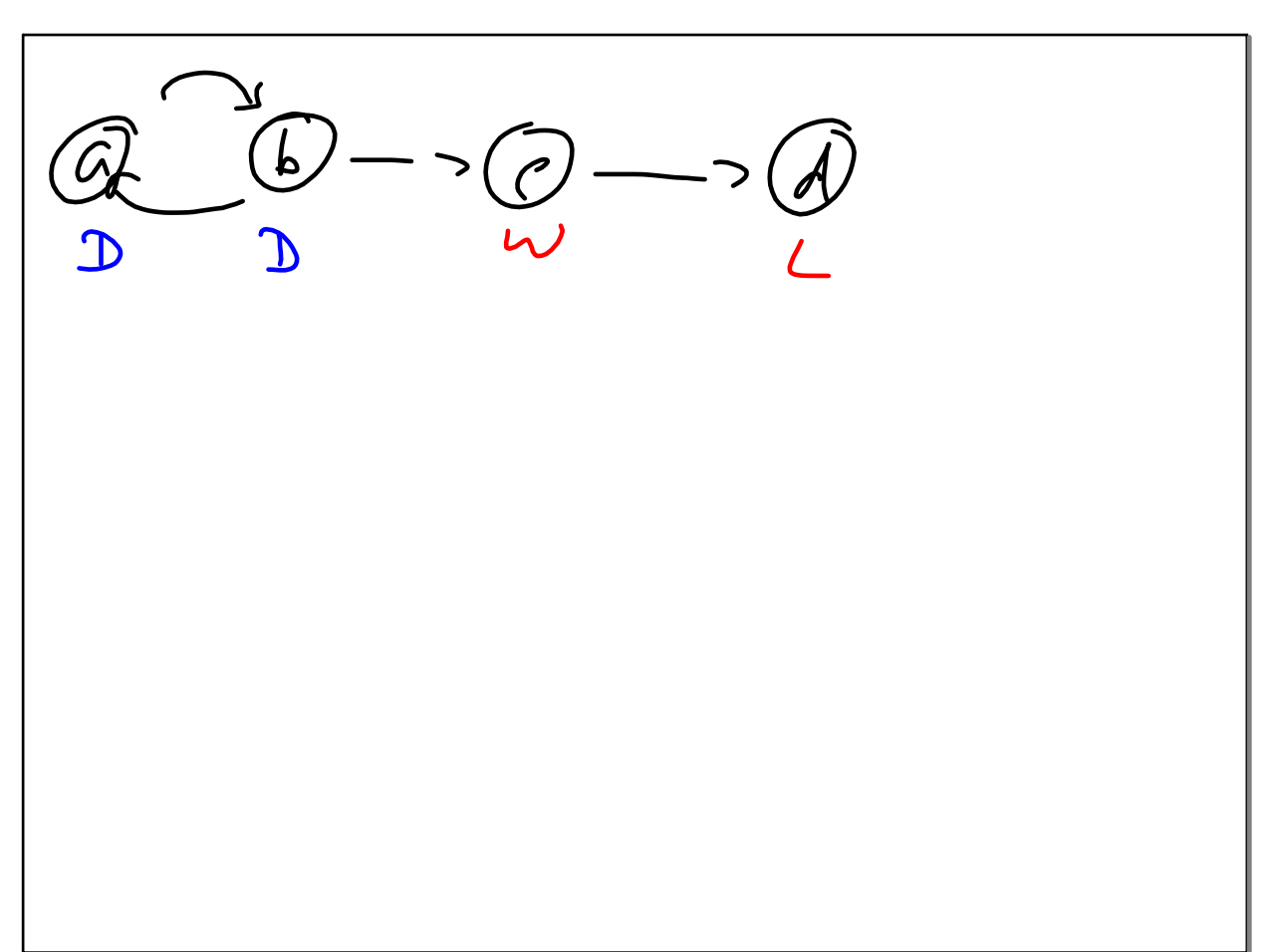